# **Classical planning**

## **Definition**

#### $\bullet$   $(S, I, A, G)$

- $\circ$  S is a finite set of states
- $\circ$  I (belongs to S) is an initial state
- A is a set of actions
- G (subset of S) is a finite set of goal states
- The task of coming up with a sequence of actions that will achieve a goal

## **Overview**

- Features:
	- discrete (in time, action, objects and effects)
	- finite
	- deterministic

## ● **Representation of a problem**

- Representation of states
- Representation of actions

## **Representation of states (FDR)**

- The state of the world is described in terms of a finite set of finite-valued **state variables**.
	- $\circ$  hour: {0; ...; 23} = 13
	- $\circ$  minute:  $\{0; \ldots; 59\} = 55$
	- $\circ$  location: {51; 52; 82; 101; 102} = 101
	- $\circ$  weather: {sunny; cloudy; rainy} = cloudy
	- $\circ$  holiday:  $\{dT; dF\} = dF$
- Can have different domains

## **Example**

- Blocks-world
- State variables:
	- location-of-A: {B;C;table}
	- location-of-B: {A;C;table}
	- location-of-C: {A;B;table}
- state

```
s = \{location-of-A = Table,
   location-of-B = A,
   location-of-C = Table 
}
```
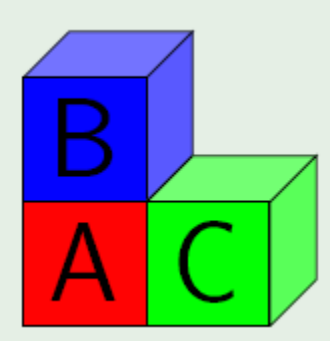

## **Example ctd. (BDR)**

● boolean variables  $s = \{$  $A$ -on- $B = 0$  $A$ -on- $C = 0$ A-on-table  $= 1$  $B$ -on- $A = 1$  $B$ -on- $C = 0$  $B$ -on-table = 0  $C$ -on- $A = 0$  $C$ -on- $B = 0$  $C$ -on-table = 1  $} = \{$  A-on-table, B-on-A, C-on-table  $}$ 

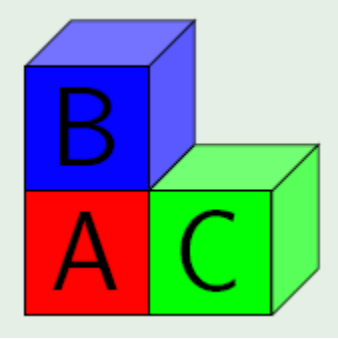

## **Representation of actions**

#### ● **Applicable actions**

- o actions that can be applied on current state
- their **preconditions**, defined as evaluated state variables, match the current state values
- Each action, when applied, changes (**effects**) the current state variables' values,
- it causes the move to another state

## **Example (BDR)**

● move-B-A-C ○ preconditions: {  $B$ -on- $A = 1$ , B-clear  $= 1$ ,  $C$ -clear = 1 } ○ effect: {  $B-on-C = 1$ , A-clear  $= 1$ ,  $B$ -on-A = 0,  $C$ -clear  $= 0$ 

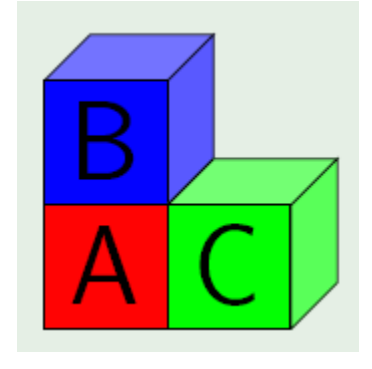

 $}$  -> s' = { A-on-table, A-clear, B-on-C, C-on-table, B-clear }

## **STRIPS**

- based on FOL (first order predicate logic)
- world objects as constants
- state variables ground FOL literals (**atoms**)
- action preconditions and effects conjuctions of function-free FOL literals that instantiates their body by concrete constants

## **Example**

FOL literals: Objects: Init: Goal: Actions:

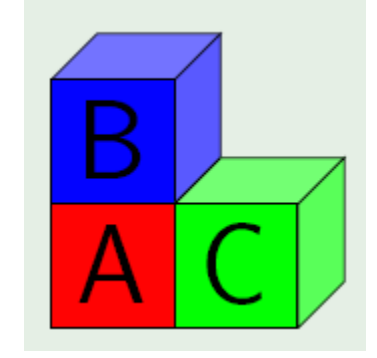

## **Example**

FOL literals: On, Clear Objects: a, b, table Init: {On(a,table), On(b,a), On(c,table), Clear(b), clear(C)} Goal: {On(b,c)} Actions: [ board ]

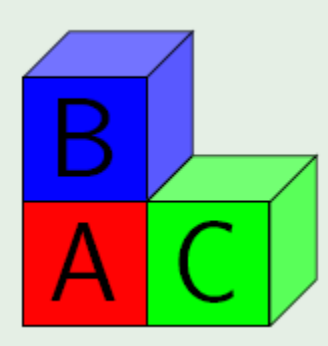